# **aposta mix # Ganhe Grandes Prêmios: Apostas Online:golden nugget online casino review**

**Autor: symphonyinn.com Palavras-chave: aposta mix**

#### **Resumo:**

**aposta mix : Lance-se na ação e leve para casa ganhos incríveis com suas apostas no symphonyinn.com!** 

Nesta página você tem competições organizadas por continentes.

Acesse todas as ligas nacionais e taças de todo o mundo.

Também temos todas as competições internacionais de clubes de todos os continentes, como Liga Europa e Liga dos Campeões, Copa Libertadores e Copa Sul-Americana, CAF Champions League, AFC Champions League.

Por fim, você também tem as competições de seleções, como a Copa do Mundo, Campeonato Europeu, Liga das Nações da UEFA, Copa das Confederações, Copa Americana, Copa Ouro da CONCACAF, Copa Africana de Nações e Copa da Ásia, além das fases classificatórias e partidas amistosas de seleções.

A Major League Soccer está na Academia das Apostas Brasil Acompanha a Major League Soccer na Academia das Apostas Brasil.

#### **Índice:**

- 1. aposta mix # Ganhe Grandes Prêmios: Apostas Online:golden nugget online casino review
- 2. aposta mix :aposta mix com
- 3. aposta mix :aposta monte carlos futebol

#### **conteúdo:**

### **1. aposta mix # Ganhe Grandes Prêmios: Apostas Online:golden nugget online casino review**

Aqui estão momentos **aposta mix** que o centrismo parece política astuta. Progressivo suficiente para alguns canhotos, permissiva bastante aos liberais e cautelosamente suficientemente os conservadores ou discretas suficientes a muitos eleitores "que querem políticos de uma forma mais leve sobre suas vidas", como Keir Starmer colocou no seu primeiro discurso ministerial principal após anos da turbulência do extremismo um governo central - seja ele centro-esquerda (centro) – pode vir com alívio!

O centrismo pode parecer inclusivo: "Precisamos avançar juntos", declarou Starmer fora do número 10. Centrismo parece ser "importado pela doutrina", como ele prometeu que seu governo seria, **aposta mix** vez de oferecer estabilidade e moderação E o centralista podem prometer reformas modestas na escala mas cumulativamente edificantes --"O trabalho da mudança" – disse Ele começa imediatamente".

A primeira quinzena proposital do primeiro governo de centro-esquerda da Grã Bretanha por 14 anos agradou os eleitores. Mais que o dobro espera Starmer para mudar melhor, como esperar ele piorar ainda mais as coisas - segundo Ipsos pesquisado O medo é estamos **aposta mix** declínio nacional durante esses shambolic ano Boris Johnson e Liz Trumo outro Sunak Rishi não se espalhou pela mídia ou eleitorado; direita – esquerda tanto quanto um pouco reclinada (mais).

## **Anthony Albanese pede a Rússia que "recue" após**

### **acusação da embaixada russa de alimentar "paranoia antirrussa"**

O primeiro-ministro Anthony Albanese pediu a Rússia que "recue" após a embaixada russa acusar os chefes de segurança da Austrália de alimentar "paranoia antirrussa" **aposta mix** relação à prisão de dois supostos espiões acusados de tentar acessar informações confidenciais do Departamento de Defesa.

Os australianos de origem russa – incluindo um que é um soldado particular – foram presos por um suposto esquema de espionagem que visava o departamento de defesa, com as autoridades destacando as preocupações com o espionagem e interferência estrangeira.

A embaixada russa **aposta mix** Camberra, no sábado, acusou o chefe da polícia federal e os chefes do ASIO de incitar outra onda de paranoia antirrussa na Austrália.

"A coletiva de imprensa dos chefes da AFP e do ASIO **aposta mix** 12 de julho foi claramente destinada a lançar outra onda de paranoia antirrussa na Austrália", disse a embaixada **aposta mix** um comunicado.

"Truques teatrais foram usados, como falar com espiões russos supostos supostos que seriam todos ao redor."

Mas o primeiro-ministro declarou que a Rússia não tem credibilidade e que ela se envolve no espionagem **aposta mix** todo o mundo.

"Rússia pode pegar a mensagem, recue", disse Albanese no sábado.

"Como você vai parar de se engajar na guerra ilegal e imoral que você está envolvido na Ucrânia e como você tenta parar de interferir **aposta mix** assuntos domésticos de nações soberanas outras.

"Este é um país que não respeita o direito internacional e devem ser considerados com desprezo, o que é o que tenho por eles."

A embaixada solicitou informações sobre a situação e o status do duo por escrito e consideraria medidas adequadas de assistência consular.

Albanese disse que continuou a ter fé nos processos de triagem das agências de segurança nacionais da Austrália.

"As ameaças a nós são ágeis", ele disse.

"Eles estão constantemente tentando encontrar formas de se engajar e danificar nossos interesses nacionais, e é por isso que nossas agências garantem que eles estão constantemente monitorando seu desempenho."

A Austrália tornou-se mais atraente para as agências de espionagem russas, pois Camberra aumenta a colaboração de segurança com os Estados Unidos após a assinatura do acordo Aukus, disse o assessor sênior do Colégio de Segurança Nacional da ANU, William Stoltz.

"Temos sido uma parte chave do regime internacional de sanções contra a Rússia, então eles estariam procurando entender a tecnologia militar que estamos desenvolvendo, mas talvez mesmo outras formas de apoiar a Ucrânia."

Enquanto isso, os dois australianos, que mantêm passaportes russos, permanecem sob custódia da polícia depois que nenhum deles se candidatou a fiança **aposta mix** um tribunal de Brisbane na sexta-feira.

Não havia ameaça contínua, disse a polícia federal.

A polícia alega que o soldado particular visitou a Rússia durante uma licença longa **aposta mix** 2024 e instruiu o marido a acessar informações de defesa através do computador.

As investigações sobre se as informações foram supostamente passadas estão **aposta mix** andamento, com a perspectiva de que as acusações sejam atualizadas de preparação para espionagem para uma infração de espionagem.

A dupla casada chegou à Austrália há cerca de 10 anos, antes de se tornarem cidadãos alguns anos depois.

### **2. aposta mix : aposta mix com**

aposta mix : # Ganhe Grandes Prêmios: Apostas Online:golden nugget online casino review

### **aposta mix**

As apostas esportivas estão em **aposta mix** constante evolução e uma das últimas e mais emocionantes tendências é a possibilidade de apostar online ao vivo. Isso permite que os fãs de esportes do mundo inteiro aproveitem ainda mais dos melhores eventos esportivos enquanto estão em **aposta mix** andamento.

### **aposta mix**

Apostar online ao vivo, ou live betting, é a prática de fazer apostas em **aposta mix** eventos esportivos enquanto eles estão acontecendo. Isso permite que os usuários aproveitem a emoção do momento e tomem decisões informadas com base nas tendências atuais do jogo. Além disso, muitos sites oferecem transmissões ao vivo dos eventos, de modo que os usuários podem acompanhar a ação enquanto apostam.

### **Os melhores sites de apostas ao vivo no Brasil em aposta mix 2024**

Existem muitos sites de apostas online que oferecem apostas ao vivo, mas alguns se destacam do resto, especialmente no Brasil.

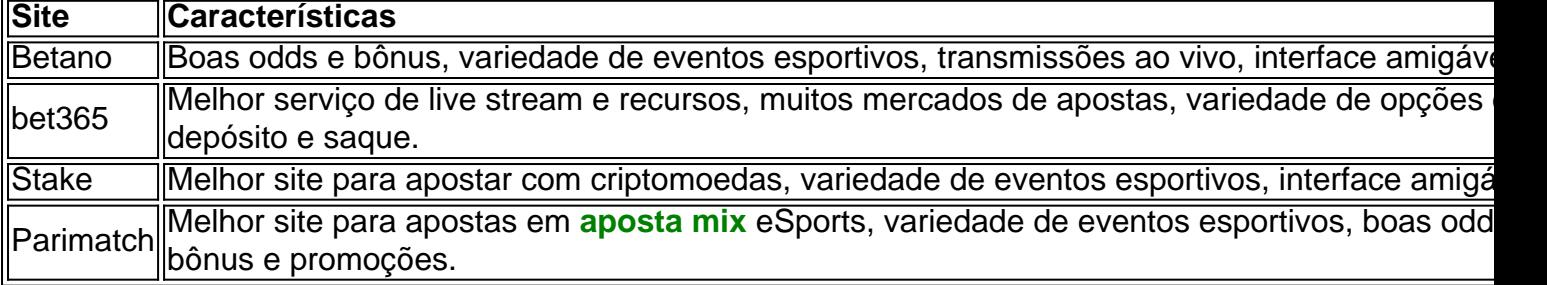

É importante lembrar que, ao escolher um site de apostas, é crucial verificar se ele é confiável e seguro. Verifique se o site tem uma licença de uma autoridade reguladora, como a Comissão de Jogos de Azar do Reino Unido ou a Autoridade de Jogos da Malta. Além disso, leia os termos e condições do site para ter certeza de que você está ciente de todas as regras e regulamentos.

### **Estratégias para apostas ao vivo**

Apostar ao vivo pode ser emocionante e lucrativo, mas também pode ser arriscado se não estiver preparado. Aqui estão algumas estratégias que podem ajudar:

- 1. Fique de olho no grande favorito da partida. Se ele começar mal, mas ainda tiver boas chances de ganhar, é o melhor momento para investir seu dinheiro nele.
- 2. Não se apresse para fazer suas

A Betfair é uma plataforma de troca de apostas online muito popular e, por isso, muitas pessoas se perguntam se é seguro apostar lá. A resposta curta é sim, mas há alguns fatores a serem considerados antes de se aventurar.

Em primeiro lugar, é importante saber que a Betfair é uma empresa regulamentada e licenciada,

o que significa que ela é obrigada a seguir regras e regulamentos rigorosos para garantir a segurança e a proteção de seus usuários. Além disso, a plataforma utiliza tecnologia de ponta para proteger as informações pessoais e financeiras de seus usuários, o que inclui criptografia de ponta a ponta e firewalls avançados.

No entanto, é crucial lembrar que, independentemente da segurança da plataforma em si, sempre haverá algum risco envolvido em apostas online. Por isso, é importante que os usuários sejam conscientes de suas próprias habilidades e limites e se abstenham de apostar dinheiro que não possam permitir-se perder. Além disso, é recomendável fazer uma pesquisa cuidadosa sobre as diferentes opções de apostas disponíveis e escolher as que ofereçam as melhores chances e as taxas de pagamento mais favoráveis.

Em resumo, é seguro apostar na Betfair, mas é importante ser consciente dos riscos envolvidos e tomar medidas para minimizá-los. A Betfair é uma plataforma segura e confiável, mas é responsabilidade de cada usuário garantir que esteja bem informado e preparedo para qualquer coisa antes de começar a apostar.

### **3. aposta mix : aposta monte carlos futebol**

Olá, meu nome é Carolina, e hoje estou aqui para compartilhar uma experiência minha sobre apostas em **aposta mix** cassinos online no Brasil. Tudo começou em **aposta mix** março de 2024, quando eu estava procurando por uma maneira emocionante e possivelmente lucrativa para matar um pouco de tempo livre.

Infelizmente, não havia nenhum cassino real por perto de mim, então eu fui para a internet para ver se conseguia encontrar algum site confiável para realizar apostas online. Depois de alguma pesquisa, decidi me inscrever em **aposta mix** um dos sites populares no Brasil, que é a Betano. Eu fiquei muito satisfeita com o processo de registro simples e rápido, e o fato de que ofereciam vários jogos e modalidades de apostas diferentes, desde jogos de cartas, roleta, bingo, crash games até apostas esportivas.

Minha primeira experiência jogando slots caça-níqueis foi incrivelmente emocionante, tentar acerta combinações de símbolos e conquistar prêmios, realmente me fez perder a noção do tempo. A princípio, eu apenas estava experimentando o modo demo, mas mais tarde, decidi fazer apostas em **aposta mix** dinheiro real. Em primeiro lugar, eu senti um nível de ansiedade bastante elevado e até aterrorizante, especialmente considerando que havia um fator real de perder meu dinheiro. No entanto, ao longo de algum tempo, aliviou-se um pouco, e passei a gostar da sensação de que o meu destino estava nas minhas próprias mãos, assumindo riscos calculados e tentar adivinhar a combinação de símbolos proxima. Eu senti que isto me ajudou na tomada de decisão em **aposta mix** minha vida pessoal e profissional, sopesando riscos versus recompensas.

Após algumas semanas fizendo apostas em **aposta mix** cassinos online, eu tenho algumas recomendações. Primeiro, defina um limite diário e respeite esse limite para minimizar as perdas. Em seguida, fique atento aos sites de cassinos online fraudulentos e inscriva-se apenas em **aposta mix** sites confiáveis onde você tem a garantia de receber suas ganhancias. Além disso, apesar de que apostar em **aposta mix** cassinos online pode ser muito divertida, nunca deixe de lembrar que existem riscos financeiros. Portanto, não apenas deposite dinheiro para apostas que você está cem porcento disposto a perder.

Além disso, tenha em **aposta mix** mente que, do ponto de vista psicológico, pode ser perigoso para jogadores com comportamentos compulsivos ou que tenham adversidade a controlar suas emoções. Consequentemente, é fundamental limitar o tempo e as apostas, bem como buscar ajuda especializada caso isto se torne um problema significativo na vida cotidiana.

Análise de tendência: houve um crescente interesse pela legalização e regulamentação das apostas em **aposta mix** cassinos online nos últimos anos no Brasil. Isto promete garantir um ambiente de jogos mais transparente, seguro e justo com regras mais estritas de proteção ao jogador.

Por fim, se quiser fazer parte desse mundo de entretenimento virtual, confira uma lista dos melhores cassinos online para jogadores brasileiros em **aposta mix** 2024, descubra jogos em **aposta mix** dinheiro real e os melhores bônus de boas-vindas, o que garantirá uma experiência mais favorável, segura e empolgante.

#### **Informações do documento:**

Autor: symphonyinn.com Assunto: aposta mix Palavras-chave: **aposta mix # Ganhe Grandes Prêmios: Apostas Online:golden nugget online casino review** Data de lançamento de: 2024-08-04

#### **Referências Bibliográficas:**

- 1. [prognóstico do futebol](/progn�stico-do-futebol-2024-08-04-id-39902.pdf)
- 2. <u>[cupom de estrela bet](/cupom-de-estrela-bet-2024-08-04-id-23073.pdf)</u>
- 3. [parimatch apostas](/pdf/parimatch-apost-as-2024-08-04-id-37579.html)
- 4. [mercenary x bet365](https://www.dimen.com.br/aid-category-noticias/mercenary-x--bet-365-2024-08-04-id-35630.pdf)